## **> Soluzioni del compito di Calcolo Numerico del 25 ottobre 2004**

> **Enrico Bertolazzi**

## **Esercizio 1**

**> restart: with(LinearAlgebra) : with(plots): with(Student[Calculus1]):** Warning, the name changecoords has been redefined Primitiva della funzione da integrare  $>$  **F** := **cos(x^2) ;**  $F := \cos(x^2)$ Funzione da integrare  $>$  **f** := **expand(diff(F,x)) ;**  $f = -2 \sin(x^2) x$ Derivata quarta **> ddddf := expand(diff(f,x,x,x,x)) ;**  $d d d f := -32 \sin(x^2) x^5 + 160 \cos(x^2) x^3 + 120 \sin(x^2) x$ Studio della derivata quarta

**> plot( abs(ddddf), x=-1..2 ) ;**

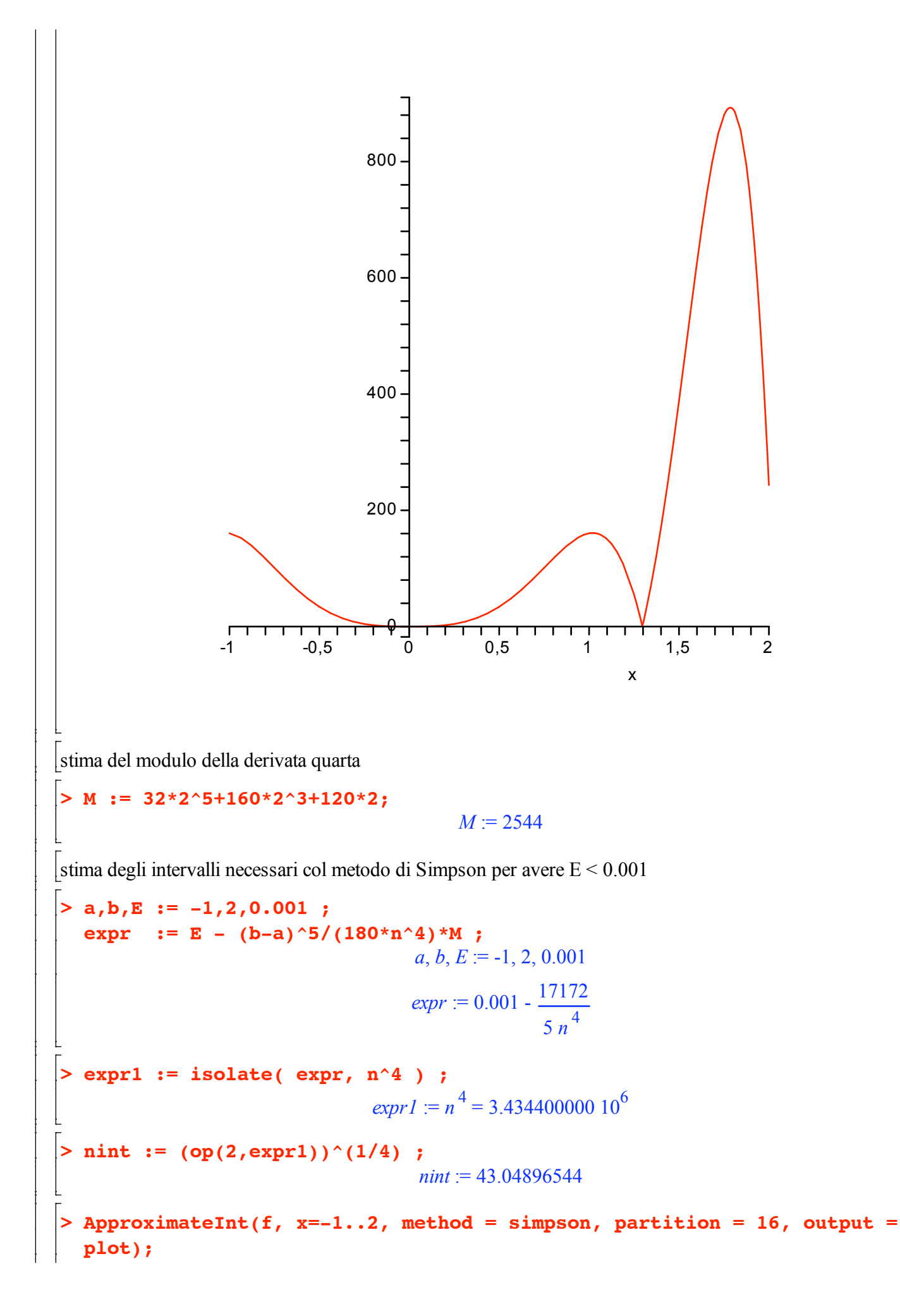

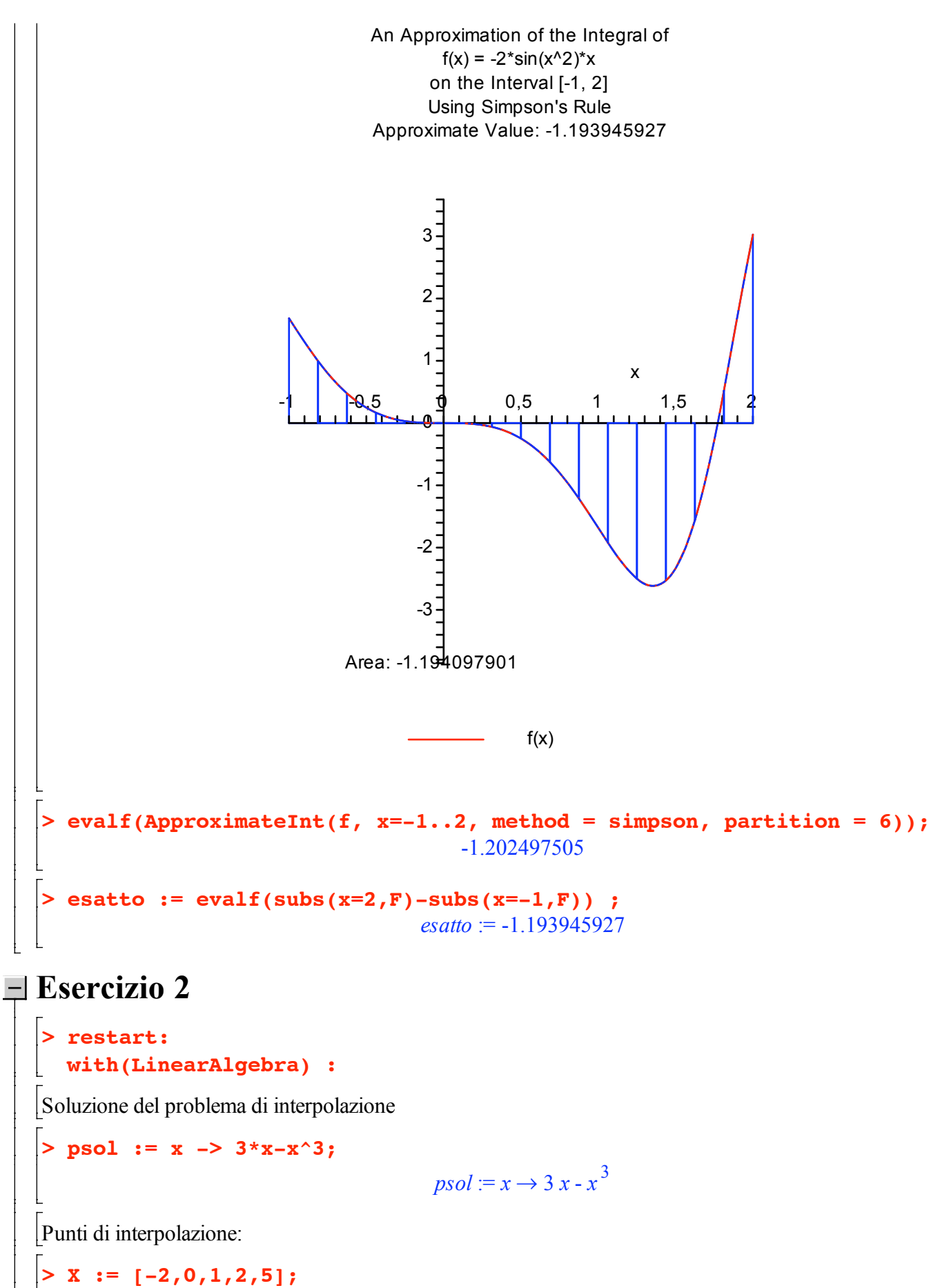

```
Y := [seq(psol(X[i]), i=1..5)];
                                    X = [-2, 0, 1, 2, 5]Y = [2, 0, 2, -2, -110]
```
Polinomio interpolante:

**> interp( X, Y, 'z');**  $-z^3 + 3 z$ Costruzione delle differenze divise di ordine 0  $> f1 := Y[1];$ **f2 := Y[2]; f3 := Y[3]; f4 := Y[4]; f5 := Y[5];**  $f1 := 2$  $f2 := 0$  $f3 := 2$  $f4 := -2$  $f5 := -110$ Differenze divise **> f12 := (f2-f1)/(X[2]-X[1]);**  $f23 := (f3-f2)/(X[3]-X[2])$ ; f34 :=  $(f4-f3)/(X[4]-X[3])$ ;  $f45 := (f5-f4)/(X[5]-X[4])$ ;  $f12 := -1$  $f23 := 2$  $f34 := -4$  $f45 := -36$ Differenze divise seconde **> f123 := (f23-f12)/(X[3]-X[1]);** f234 :=  $(f34-f23)/(X[4]-X[2])$ ; **f345 := (f45-f34)/(X[5]-X[3]);**  $f123 := 1$  $f234 := -3$  $f345 := -8$ Differenze divise terze **> f1234 := (f234-f123)/(X[4]-X[1]); f2345 := (f345-f234)/(X[5]-X[2]);**  $f1234 := -1$  $f2345 := -1$ Differenze divise quarte **> f12345 := (f2345-f1234)/(X[5]-X[1]);**  $f12345 := 0$ Polinomi della base **> w0 := 1 ;**

```
w1 := x-X[1] ;
w2 := expand(w1 * ( x - X[2])) ;
w3 := expand(w2 * ( x - X[3])) ;
w4 := expand(w3 * ( x - X[4])) ;
                                      w0 := 1w1 := x + 2w2 := x^2 + 2xw3 := x^3 + x^2 - 2xw4 := x^4 - x^3 - 4x^2 + 4x
```
Polinomio interpolante

**> p := f1\*w0 + f12 \* w1 + f123 \* w2 + f1234 \* w3 + f12345 \* w4 ;**  $p := 3x - x^3$ 

## **Esercizio 3**

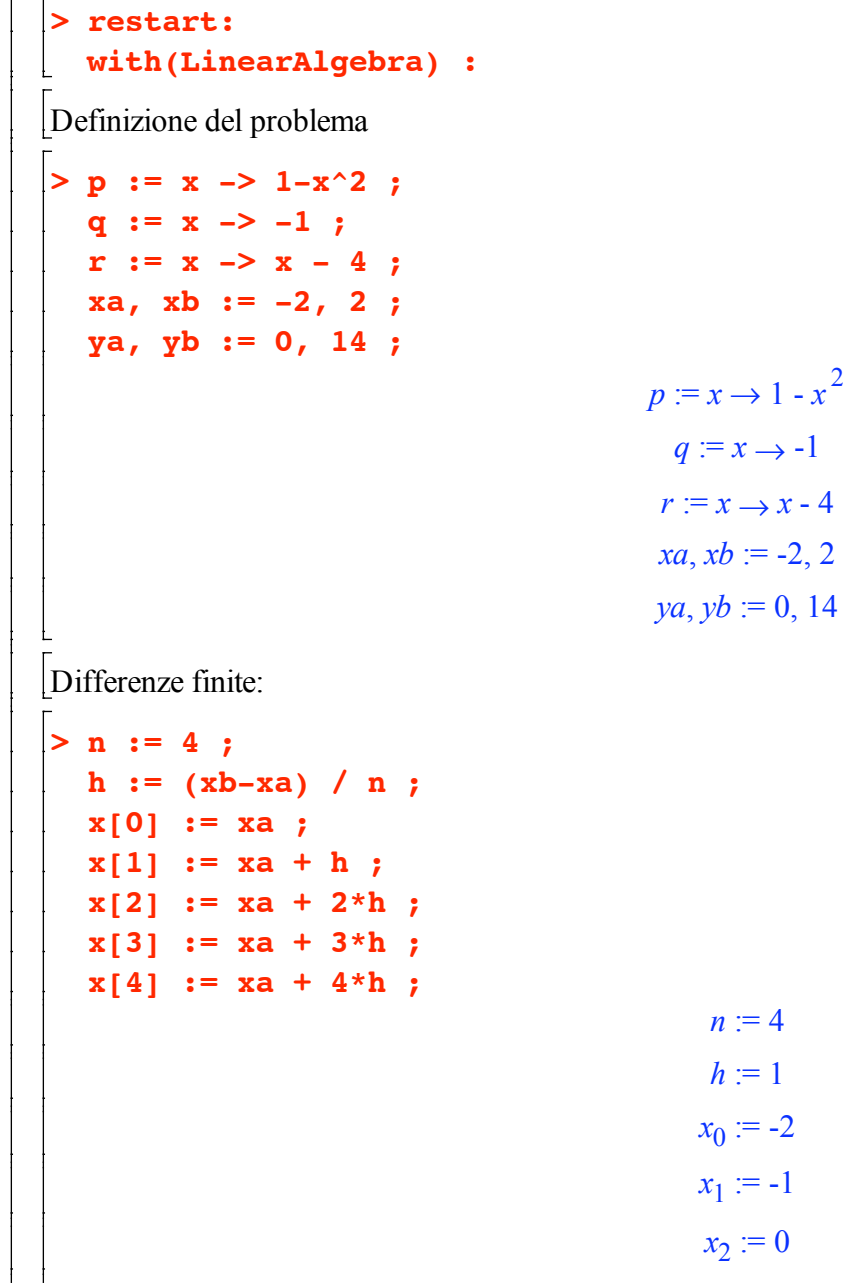

$$
x_3 := 1
$$
\n
$$
x_4 := 2
$$
\n
$$
\left[\n\begin{array}{c}\n\text{eq} := \mathbf{k} \rightarrow (\mathbf{y}[\mathbf{k+1}] - 2 \cdot \mathbf{y}[\mathbf{k}] + \mathbf{y}[\mathbf{k-1}]) / \mathbf{h}^2 + \mathbf{y}[\mathbf{k}[\mathbf{k+1}] - \mathbf{y}[\mathbf{k+1}] - \mathbf{y}[\mathbf{k-1}]) / (2 \cdot \mathbf{h}) + \mathbf{y}[\mathbf{k}[\mathbf{k}] \rightarrow \mathbf{y}[\mathbf{k}] - \mathbf{r}(\mathbf{x}[\mathbf{k}]) \quad \mathbf{i} \\
\mathbf{q}(\mathbf{x}[\mathbf{k}] \rightarrow \mathbf{y}[\mathbf{k}] - \mathbf{r}(\mathbf{x}[\mathbf{k}]) \quad \mathbf{j} \\
\text{eq} := \mathbf{k} \rightarrow \frac{y_{k+1} - 2y_k + y_{k-1}}{h^2} + \frac{p(x_k)(y_{k+1} - y_{k-1})}{2h} + q(x_k) y_k - r(x_k)\n\end{array}\n\right]
$$
\nEquation (Equation 1) =  $\mathbf{q} \cdot \mathbf{q} \cdot \mathbf{$ 

Estraggo il sistema lineare dalle equazioni

|> A := linalg[genmatrix]([eq1,eq2,eq3],[y[1],y[2],y[3]],'b'):  $A :=$  convert  $(A, Matrix)$ ;  $\mathbf{r}$ 

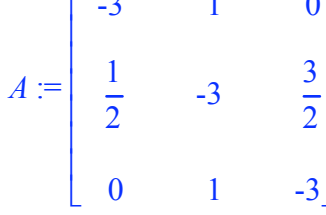

 $eq3 := y_4 - 3y_3 + y_2 + 3$ 

 $>$  b := Transpose(convert(b,Vector));  $b := \begin{bmatrix} -y_0 - 5 \\ -4 \\ -y_4 - 3 \end{bmatrix}$ 

Sostituisco le condizioni al contorno

> b := subs(y[0]=ya, y[4]=yb, b) ;  

$$
b := \begin{bmatrix} -5 \\ -4 \\ -17 \end{bmatrix}
$$

Risolvo il sistema lineare

 $\Gamma$ 

```
> res := LinearSolve(A, b) ;
  evalf(res);
```
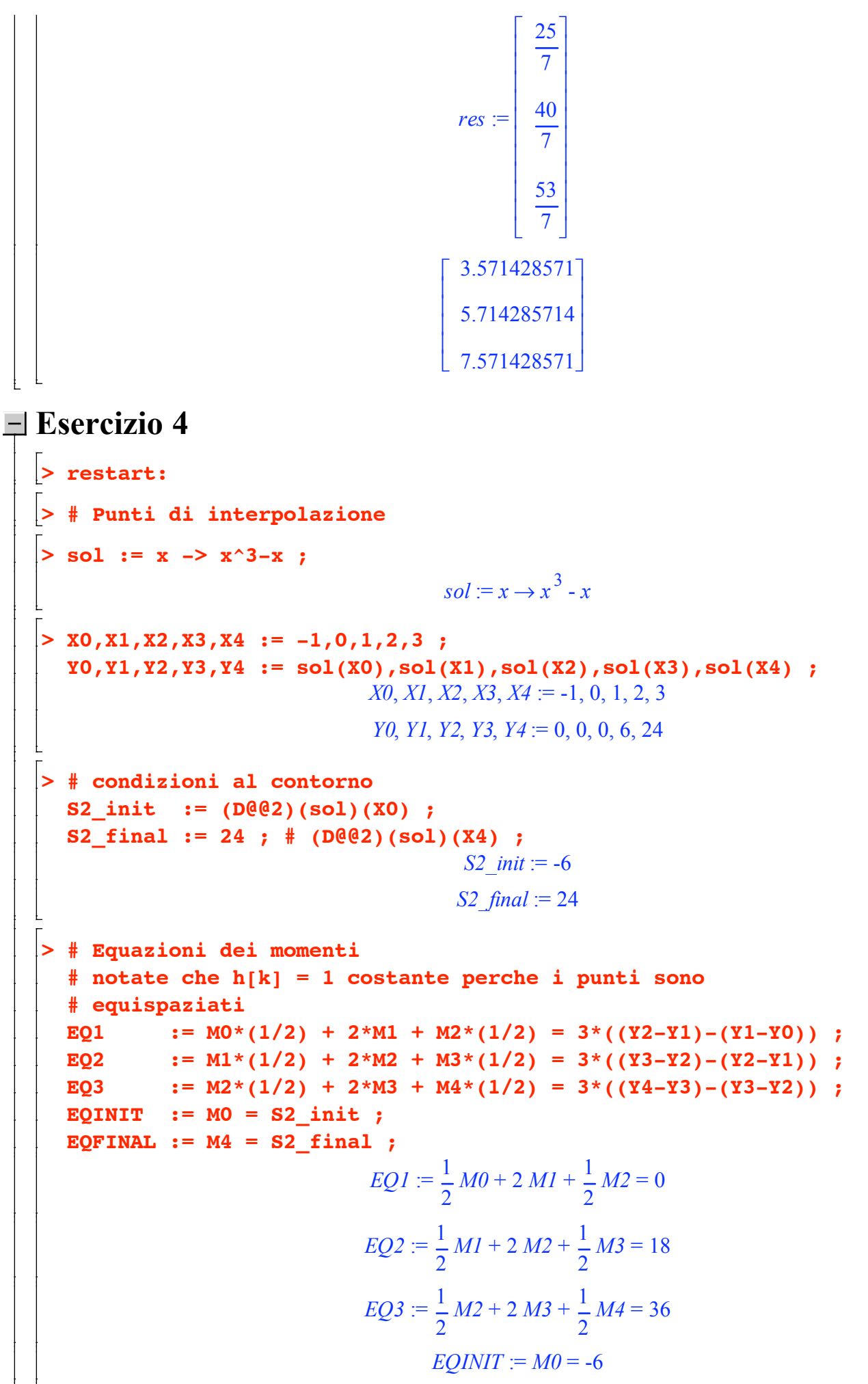

 $EOFINAL := M4 = 24$ 

$$
\begin{bmatrix}\n\mathbf{5} & \mathbf{RBS} & \mathbf{1} = \mathbf{solve}(\mathbf{EQ1}, \mathbf{EQ2}, \mathbf{EQ3}, \mathbf{EQINT}, \mathbf{EQFTNAL}, \mathbf{(MO, M1, M2, M3, M4})\n\end{bmatrix};
$$
\n
$$
RES := \begin{bmatrix}\nM0 = -6, M4 = 24, M3 = \frac{291}{28}, M1 = \frac{-3}{28}, M2 = \frac{45}{7}\n\end{bmatrix}
$$
\n
$$
\mathbf{5} & \mathbf{1} = \mathbf{20} + (\mathbf{Y1} - \mathbf{X0} - (\mathbf{M1} + 2 \mathbf{M0}) / 6) \times (\mathbf{x} - \mathbf{X0})
$$
\n
$$
+ (\mathbf{M0}/2) \times (\mathbf{x} - \mathbf{X0}) \times 3 ;
$$
\n
$$
\mathbf{expand(subs (RS, S1))};
$$
\n
$$
SI := \begin{bmatrix}\n-\frac{1}{6} M1 - \frac{1}{3} M0 \\
-\frac{1}{6} M0 \times 1\end{bmatrix} (\mathbf{x} + 1) + \frac{1}{2} M0 (\mathbf{x} + 1)^2 + \frac{1}{6} (M1 - M0) (\mathbf{x} + 1)^3
$$
\n
$$
- \frac{29}{28} \mathbf{x} - \frac{3}{36} \mathbf{x}^2 + \frac{55}{56} \mathbf{x}^3
$$
\n
$$
\mathbf{expand(subs (RS, S2))};
$$
\n
$$
SI := \mathbf{Y1} + (\mathbf{Y2} - \mathbf{Y1} - (\mathbf{M2} + 2 \mathbf{M1}) / 6) \times (\mathbf{x} - \mathbf{X1})
$$
\n
$$
+ (\mathbf{M2}2) \times (\mathbf{x} - \mathbf{X1}) \times 3 ;
$$
\n
$$
\mathbf{expand(subs (RS, S2))};
$$
\n
$$
SI = \begin{bmatrix}\n-\frac{1}{6} M2 - \frac{1}{3} M1 \\
6 & 0 & 2\n\end{bmatrix} \mathbf{x} + \frac{1}{2} M1 \mathbf{x}^2 + \frac{1}{6} (M2 - M1) \mathbf{x}^3
$$
\n
$$
- \frac
$$